### *Web Programming Step by Step* **HTML Syntax "Cheat Sheet"**

### **HTML page structure (2.1.2)**

```
<!DOCTYPE html PUBLIC "-//W3C//DTD XHTML 1.1//EN" 
     "http://www.w3.org/TR/xhtml11/DTD/xhtml11.dtd">
```

```
<html xmlns="http://www.w3.org/1999/xhtml">
     <head>
```
#### **information about the page**

```
 </head>
```
<body>

#### **page contents**

```
 </body>
\langle/html\rangle
```
#### **Tag syntax**

```
<element attribute="value" ... attribute="value">
     content
</element>
```
<**element attribute**="**value**" ... **attribute**="**value**" /> <!-- self-closing tag -->

#### **Tags used in the head section**

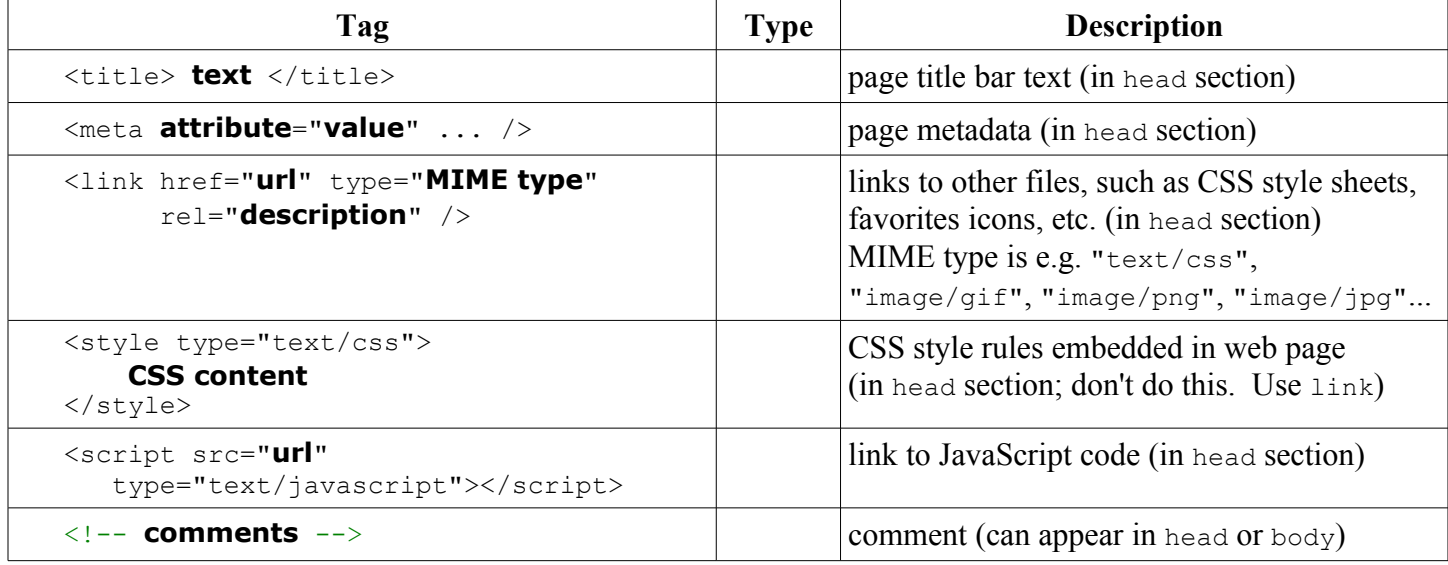

#### **Tags used in the body section**

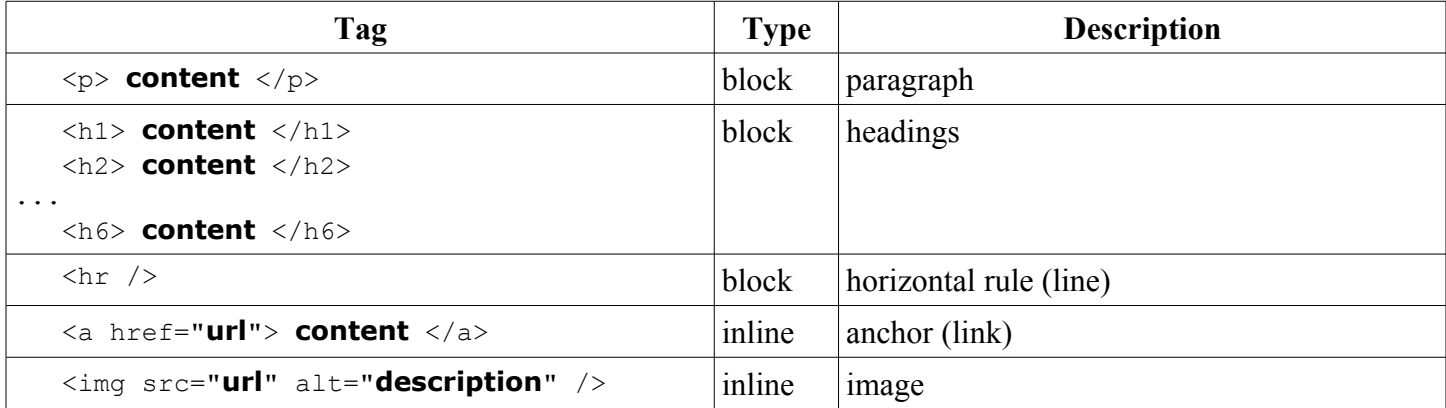

# *Web Programming Step by Step*

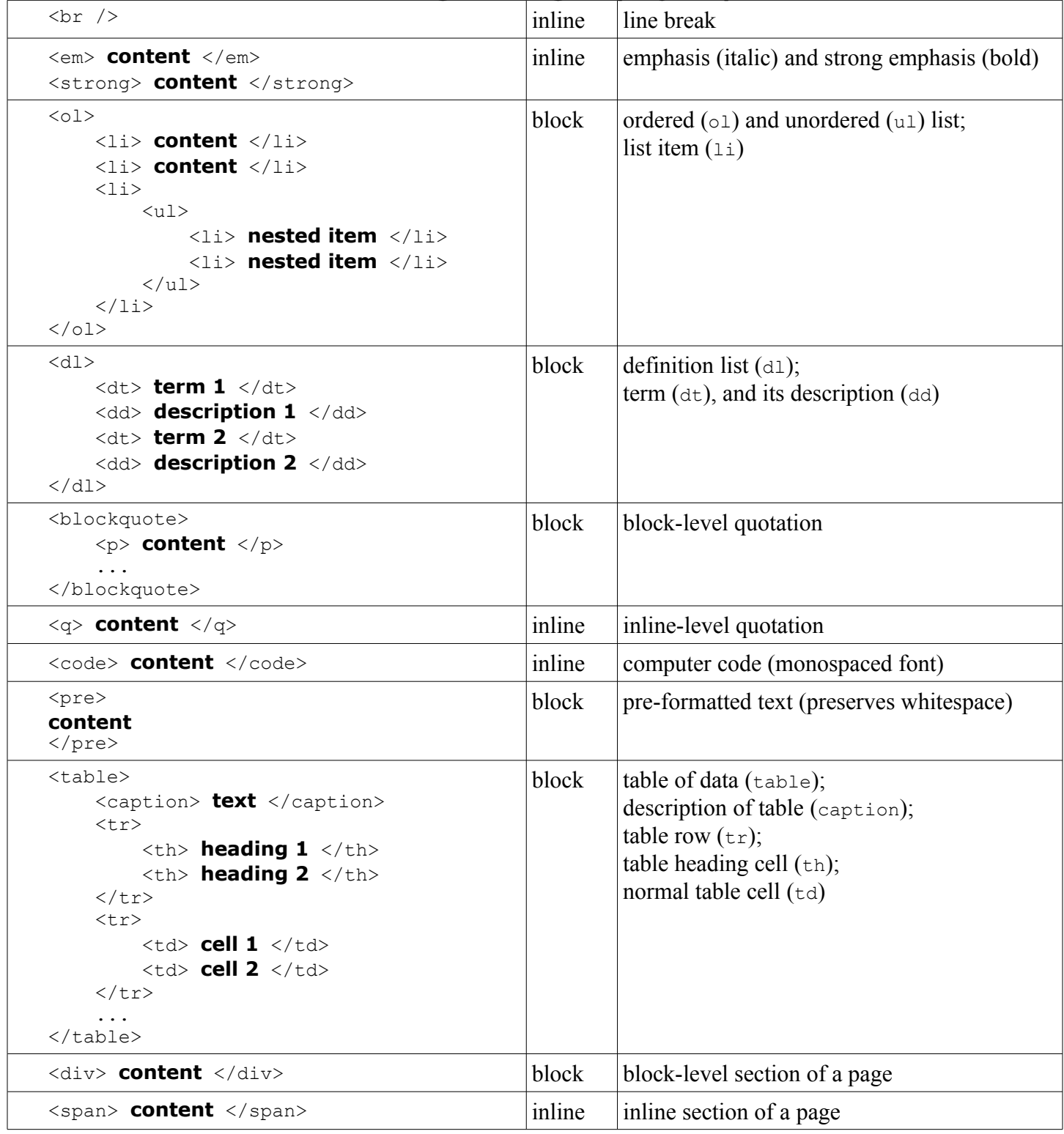

## **Character entities (2.2.4)**

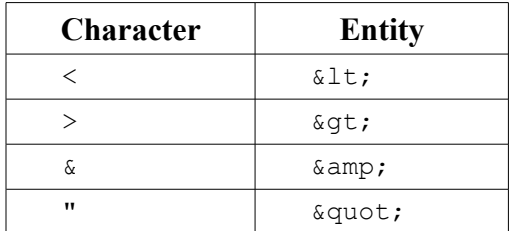

## *Web Programming Step by Step*

### **Tags for HTML forms (6.1**

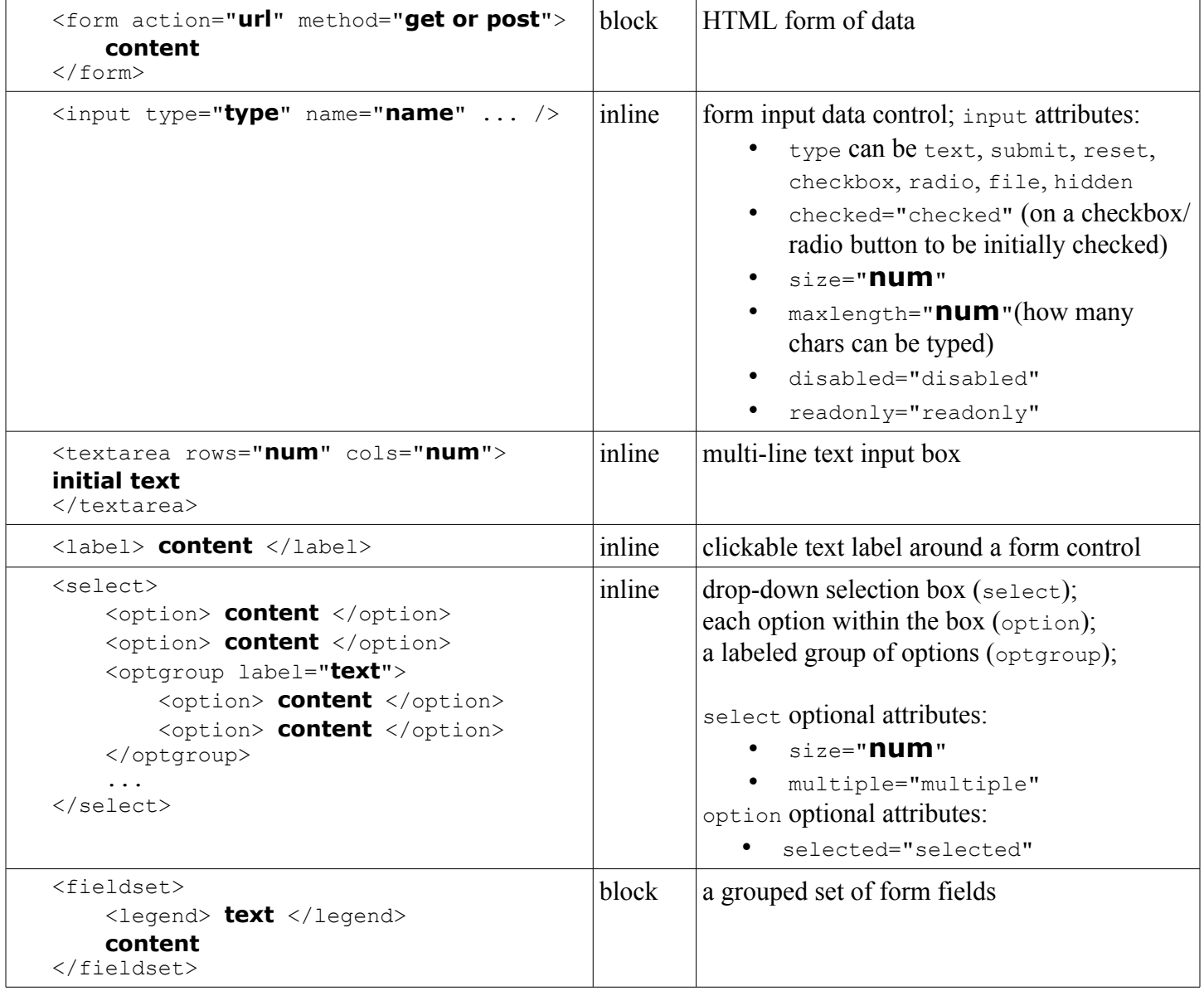

*This document Copyright (C) 2010 Marty Stepp and Jessica Miller. All rights reserved.*